# **Application: gvSIG desktop - gvSIG bugs #4742**

# **No arranca la aplicacion en windows**

11/21/2017 01:22 PM - Joaquín del Cerro Murciano

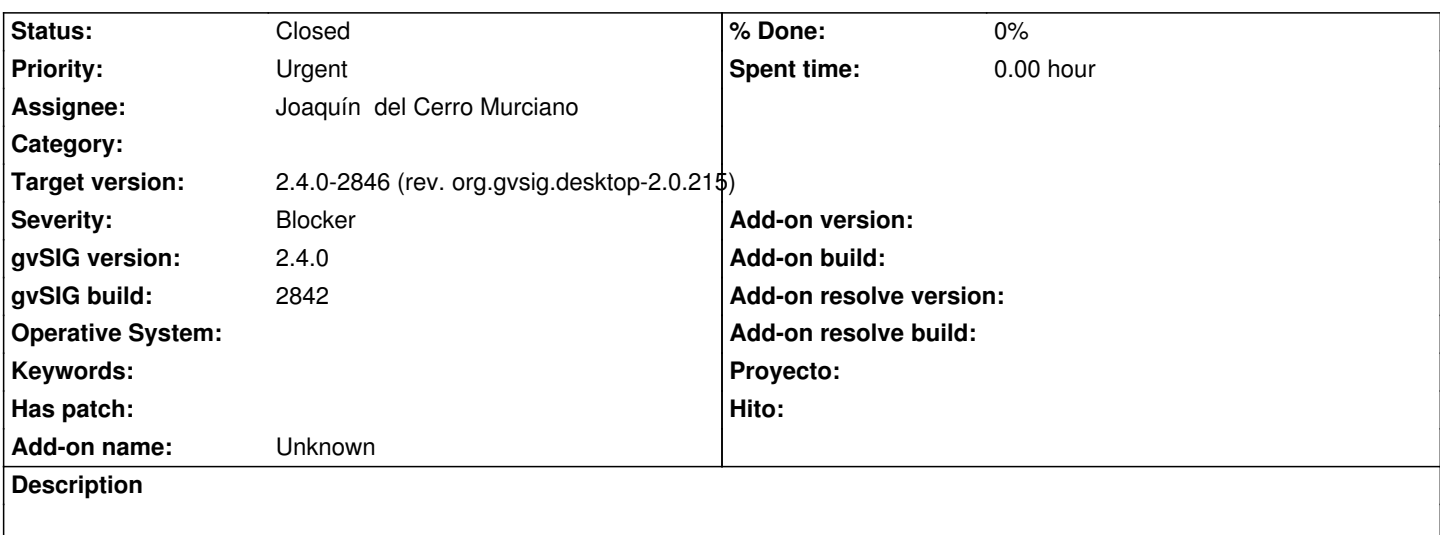

## **Associated revisions**

#### **Revision 43666 - 11/30/2017 10:23 PM - Joaquín del Cerro Murciano**

refs #4742, añadido soporte para que se le pueda pedir al PluginsManager el HomeFolder de un plugin sin que se precise una instancia de plugin para ello.

## **Revision 998 - 11/30/2017 10:28 PM - Joaquín del Cerro Murciano**

refs #4742, modificado la inicializacion del plugin de scripting durante el proceso de instalacion para que no requiera de acceso al PluginServices que aun no esa inicializado.

#### **History**

#### **#1 - 11/22/2017 12:53 PM - Antonio Falciano**

I've installed build 2842 on Windows 7 64 bits using the jar installer, not the exe one.

# **#2 - 11/28/2017 09:13 PM - Joaquín del Cerro Murciano**

*- Target version changed from 2.4.0-2843 (rev. org.gvsig.desktop-2.0.???) to 2.4.0-2850-final (rev. org.gvsig.desktop-2.0.220)*

#### **#3 - 12/13/2017 01:56 PM - Joaquín del Cerro Murciano**

*- Target version changed from 2.4.0-2850-final (rev. org.gvsig.desktop-2.0.220) to 2.4.0-2846 (rev. org.gvsig.desktop-2.0.215)*

- *Assignee set to Joaquín del Cerro Murciano*
- *Status changed from New to Fixed*

#### **#4 - 01/30/2018 09:15 AM - Álvaro Anguix**

*- Status changed from Fixed to Closed*